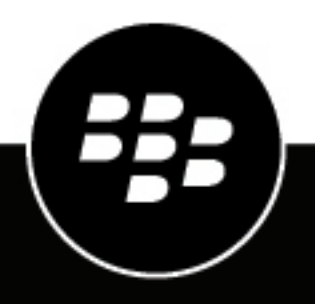

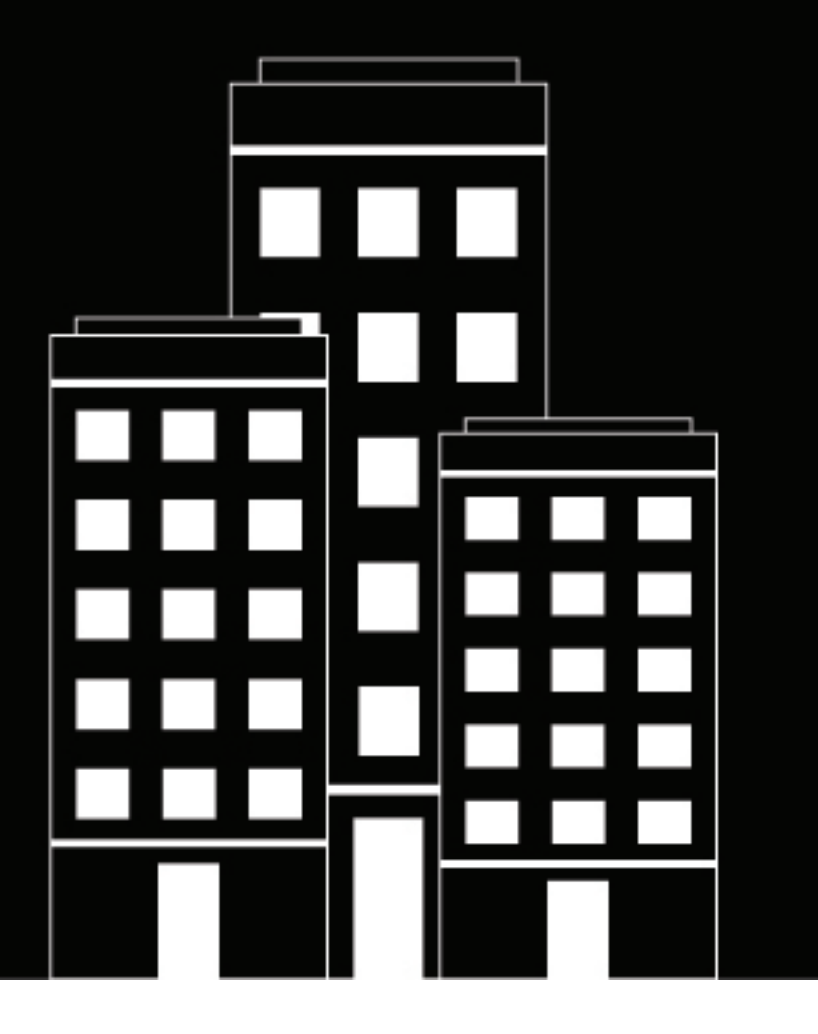

# **BlackBerry Enterprise Identity Benutzerhandbuch**

2019-08-07Z

### **Contents**

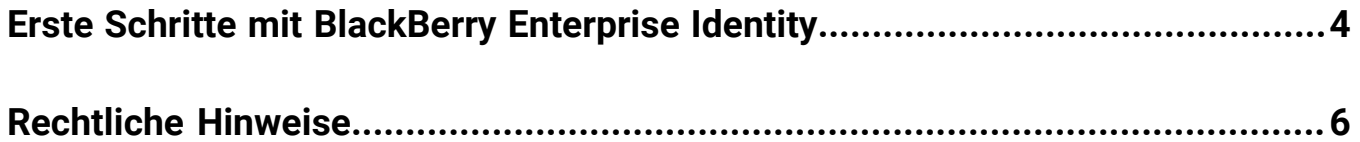

### <span id="page-3-0"></span>**Erste Schritte mit BlackBerry Enterprise Identity**

BlackBerry Enterprise Identity ermöglicht den Zugriff per einmaliger Anmeldung (SSO) auf Cloud-Dienste. Bei der einmaligen Anmeldung (Single Sign-On) müssen Benutzer nicht mehrere Anmeldungen ausführen oder sich mehrere Kennwörter merken. Administratoren können außerdem benutzerdefinierte Dienste zu Enterprise Identity hinzufügen, um Benutzern Zugriff auf interne Anwendungen zu ermöglichen.

#### **Was ist mein Benutzerkonto?**

Ihr Benutzerkonto ist üblicherweise das Konto (wie Microsoft Active Directory, oder LDAP), mit dem Sie sich jeden Tag bei Ihrem Unternehmenskonto anmelden. Das Kennwort ist das gleiche, das Sie jeden Tag verwenden.

Wenn Sie mehrere Konten verwenden, erkennt BlackBerry Enterprise Identity nach der Eingabe Ihrer E-Mail-Adresse, dass mehr als ein Konto mit Ihrer Adresse verknüpft ist, und Sie müssen das Konto auswählen, mit dem Sie sich anmelden möchten. Nachfolgend finden Sie einige Beispiele von Benutzerkonten, die Sie möglicherweise verwenden:

- Lokaler BlackBerry UEM-Benutzer <Benutzername>
- Microsoft Active Directory <Benutzername>
- LDAP <Benutzername>
- Azure Active Directory <Benutzer>@<Unternehmensdomain>.com
- BlackBerry Online Account <E-Mail-Adresse>@<Unternehmensdomain>.com>

Um weitere Informationen zu den angezeigten Konten zu erhalten, bewegen Sie den Mauszeiger über den Namen des Kontos.

Wenn Sie das falsche Konto auswählen, können Sie auf die Schaltfläche "Zurück" klicken, um zum Bildschirm "Benutzerkonto" zurückzukehren.

#### **Kann ich ein anderes Konto verwenden?**

Wenn Sie ein anderes Konto verwenden möchten, klicken Sie auf den Link "Anderes Konto verwenden?". Sie kehren zur Anmeldeseite zurück, auf der Sie Anmeldeinformationen für das Konto eingeben können, das Sie verwenden möchten.

#### **Was passiert, wenn ich mein Kennwort vergessen habe?**

Wenn Sie Ihr Kennwort vergessen haben, klicken Sie auf den Link "Kennwort vergessen?". Es wird eine E-Mail zum Ändern Ihres Kennworts an die mit Ihrem Benutzerkonto verknüpfte E-Mail-Adresse gesendet.

Beachten Sie, dass der Link "Kennwort vergessen" nur zu sehen ist, wenn Sie sich bei der BlackBerry UEM-Konsole mit einem lokalen BlackBerry UEM-Benutzer angemeldet haben und wenn Sie sich mit einem BlackBerry Online Account anmelden. Wenn Sie eine andere Kontoart verwenden, wenden Sie sich zum Zurücksetzen Ihres Kennworts an Ihren Administrator.

#### **Wie verwende ich BlackBerry Enterprise Identity mit BlackBerry 2FA?**

Wenn Ihr Administrator BlackBerry Enterprise Identity so eingerichtet hat, dass BlackBerry 2FA für die Authentifizierung verwendet wird, fordert BlackBerry Enterprise Identity Sie nach der Eingabe Ihrer Anmeldedaten auf, eine der folgenden beiden Aktionen auszuführen:

• Wenn Sie auf "Authentifizierungsanfrage senden" klicken, erhalten Sie auf Ihrem Gerät eine Aufforderung, die Sie akzeptieren müssen, bevor Sie sich bei dem Dienst anmelden können.

• Wenn Sie auf "Einmalkennwort eingeben" klicken, müssen Sie das Kennwort über einen Hardware-Token, der Ihnen zur Verfügung gestellt wurde, oder über die BlackBerry UEM Client- oder BlackBerry 2FA-App auf Ihrem Gerät beziehen. Dieses Kennwort können Sie dann eingeben.

#### **Was passiert, wenn ich die Standortnutzung zulasse?**

Wenn Ihr Unternehmen BlackBerry Intelligent Security- und BlackBerry Enterprise Identity-Profile verwendet, wird bei der ersten Anmeldung bei einem Dienst nach der Eingabe des Benutzernamens möglicherweise ein Bildschirm für die Standortnutzung angezeigt, der Ihnen zwei Optionen bietet:

- **Zulassen**: BlackBerry Intelligent Security erfasst den Standortverlauf, wenn die Standortnutzung der App aktiviert ist.
- **Vielleicht später**: Sie werden in Zukunft bei jeder Anmeldung um Erlaubnis gefragt.

Wenn Sie auf "Zulassen" klicken, erhalten Sie über Ihren Browser eine Aufforderung, die Standortnutzung zu aktivieren. BlackBerry Intelligent Security verwendet den Standortverlauf zur Einrichtung vertrauenswürdiger Standorte. Vertrauenswürdige Standorte werden verwendet, um Ihre Identität zu verifizieren und Ihnen die Verbindung mit Ihrem Geschäftsnetzwerk und Ihren geschäftlichen Ressourcen zu ermöglichen. Weitere Informationen erhalten Sie, wenn Sie auf dem Bildschirm "Standortnutzung" auf den Link "Weitere Informationen" klicken. **Hinweis**: Wenn Sie den Zugriff des Browsers auf den Standort nicht zulassen, kann BlackBerry Intelligent Security den vertrauenswürdigen Standort nicht einrichten. Dies kann sich auf die für Ihr Benutzerkonto erforderliche Authentifizierungsstufe auswirken.

Nach Abschluss der Risikoanalyse durch BlackBerry Intelligent Security werden Sie aufgefordert, Ihr Kennwort einzugeben. Daraufhin wird der Bildschirm "Diesen Client speichern" angezeigt.

Wenn Sie sich das nächste Mal mit demselben Browser bei demselben Dienst anmelden, werden die Bildschirme zur Eingabe des Benutzernamens, zur Standortnutzung und zur Speicherung des Clients nicht mehr angezeigt.

#### Was passiert, wenn ich "Diesen Client speichern" aktiviere?

Wenn Sie die Option "Diesen Client speichern" aktivieren, erlauben Sie Ihrem Browser, Ihre Kontoinformationen zu speichern. Sie sollten diese Option nur auswählen, wenn Sie den Computer oder das Gerät, auf dem Sie sich anmelden, als einzige Person nutzen.

Wenn Sie auf dem Bildschirm "Diesen Client speichern" die Option "Ich stimme zu" auswählen, wird der Browser in BlackBerry Enterprise Identity gespeichert und auf der BlackBerry Enterprise Identity-Seite für vertrauenswürdige Browser des BlackBerry UEM Self-Service angezeigt.

#### **Wie ändere ich die Sprache?**

Um die Sprache zu ändern, klicken Sie auf den nach unten zeigenden Pfeil links unten auf dem Anmeldebildschirm und wählen Sie die Sprache, die Sie verwenden möchten.

#### **Ein Unternehmen, einen Mandanten und eine Domain auswählen**

Wenn BlackBerry Enterprise Identity nach der Eingabe Ihres Benutzernamens erkennt, dass Ihre Organisation über mehrere Unternehmen, Mandanten oder Domains verfügt, müssen Sie eine Option der Liste auswählen, bevor Sie auf "Weiter" klicken.

## <span id="page-5-0"></span>**Rechtliche Hinweise**

©2019 BlackBerry Limited. Sämtliche Marken, einschließlich, aber nicht beschränkt auf BLACKBERRY, BBM, BES, EMBLEM Design, ATHOC, MOVIRTU und SECUSMART, sind Marken oder eingetragene Marken von BlackBerry Limited, deren Tochtergesellschaften und/oder angegliederten Unternehmen, die unter Lizenz verwendet werden. Das exklusive Recht an diesen Marken wird ausdrücklich vorbehalten. Alle weiteren Marken sind Eigentum ihrer jeweiligen Inhaber.

Active Directory und Azure sind Marken oder eingetragene Marken der Microsoft Corporation in den USA und/ oder anderen Ländern. Alle weiteren Marken sind Eigentum ihrer jeweiligen Inhaber.

Dieses Dokument und alle Dokumente, die per Verweis in dieses Dokument mit einbezogen werden, z. B. alle über die BlackBerry-Webseite erhältlichen Dokumente, werden ohne Mängelgewähr und je nach Verfügbarkeit bereitgestellt. Die entsprechenden Dokumente werden ohne ausdrückliche Billigung, Gewährleistung oder Garantie seitens BlackBerry Limited und seinen angegliederten Unternehmen ("BlackBerry") bereitgestellt. BlackBerry übernimmt keine Verantwortung für eventuelle typografische, technische oder anderweitige Ungenauigkeiten sowie für Fehler und Auslassungen in den genannten Dokumenten. Die BlackBerry-Technologie ist in dieser Dokumentation teilweise in verallgemeinerter Form beschrieben, um das Eigentum und die vertraulichen Informationen und/oder Geschäftsgeheimnisse von BlackBerry zu schützen. BlackBerry behält sich das Recht vor, die in diesem Dokument enthaltenen Informationen von Zeit zu Zeit zu ändern. BlackBerry ist jedoch nicht verpflichtet, die Benutzer über diese Änderungen, Updates, Verbesserungen oder Zusätze rechtzeitig bzw. überhaupt in Kenntnis zu setzen.

Diese Dokumentation enthält möglicherweise Verweise auf Informationsquellen, Hardware oder Software, Produkte oder Dienste, einschließlich Komponenten und Inhalte wie urheberrechtlich geschützte Inhalte und/oder Websites von Drittanbietern (nachfolgend "Drittprodukte und -dienste" genannt). BlackBerry hat keinen Einfluss auf und übernimmt keine Haftung für Drittprodukte und -dienste, dies gilt u. a. für Inhalt, Genauigkeit, Einhaltung der Urheberrechtsgesetze, Kompatibilität, Leistung, Zuverlässigkeit, Rechtmäßigkeit, Angemessenheit, Links oder andere Aspekte der Drittprodukte und -dienste. Der Einschluss eines Verweises auf Drittprodukte und -dienste in dieser Dokumentation impliziert in keiner Weise eine besondere Empfehlung der Drittprodukte und -dienste oder des Drittanbieters durch BlackBerry.

SOFERN ES NICHT DURCH DAS IN IHREM RECHTSGEBIET GELTENDE RECHT AUSDRÜCKLICH UNTERSAGT IST, WERDEN HIERMIT SÄMTLICHE AUSDRÜCKLICHEN ODER KONKLUDENTEN BEDINGUNGEN, BILLIGUNGEN, GARANTIEN, ZUSICHERUNGEN ODER GEWÄHRLEISTUNGEN JEDER ART, EINSCHLIESSLICH, ABER NICHT BESCHRÄNKT AUF BEDINGUNGEN, BILLIGUNGEN, GARANTIEN, ZUSICHERUNGEN ODER GEWÄHRLEISTUNGEN HINSICHTLICH DER HALTBARKEIT, EIGNUNG FÜR EINEN BESTIMMTEN ZWECK ODER VERWENDUNGSZWECK, MARKTGÄNGIGKEIT, MARKTGÄNGIGEN QUALITÄT, NICHTVERLETZUNG VON RECHTEN DRITTER, ZUFRIEDENSTELLENDEN QUALITÄT ODER DES EIGENTUMSRECHTS ABGELEHNT. DIES GILT AUCH FÜR ZUSICHERUNGEN ODER GEWÄHRLEISTUNGEN, DIE SICH AUS EINEM GESETZ, EINER GEPFLOGENHEIT, CHANCEN BZW. HANDELSGEPFLOGENHEITEN ERGEBEN ODER IM ZUSAMMENHANG MIT DER DOKUMENTATION ODER IHRER VERWENDUNG, DER LEISTUNG ODER MANGELNDEN LEISTUNG VON SOFTWARE, HARDWARE, DIENSTEN ODER DRITTPRODUKTEN UND -DIENSTEN STEHEN, AUF DIE HIER VERWIESEN WIRD. MÖGLICHERWEISE GELTEN FÜR SIE ZUDEM ANDERE LANDESSPEZIFISCHE RECHTE. IN MANCHEN RECHTSGEBIETEN IST DER AUSSCHLUSS ODER DIE EINSCHRÄNKUNG KONKLUDENTER GEWÄHRLEISTUNGEN UND BEDINGUNGEN NICHT ZULÄSSIG. IN DEM GESETZLICH ZULÄSSIGEN UMFANG WERDEN SÄMTLICHE KONKLUDENTEN GEWÄHRLEISTUNGEN ODER BEDINGUNGEN IM ZUSAMMENHANG MIT DER DOKUMENTATION, DIE EINGESCHRÄNKT WERDEN KÖNNEN, SOFERN SIE NICHT WIE OBEN DARGELEGT AUSGESCHLOSSEN WERDEN KÖNNEN, HIERMIT AUF 90 TAGE AB DATUM DES ERWERBS DER DOKUMENTATION ODER DES ARTIKELS, AUF DEN SICH DIE FORDERUNG BEZIEHT, BESCHRÄNKT.

IN DEM DURCH DAS IN IHREM RECHTSGEBIET ANWENDBARE GESETZ MAXIMAL ZULÄSSIGEN AUSMASS HAFTET BLACKBERRY UNTER KEINEN UMSTÄNDEN FÜR SCHÄDEN JEGLICHER ART, DIE IM ZUSAMMENHANG MIT DIESER DOKUMENTATION ODER IHRER VERWENDUNG, DER LEISTUNG ODER NICHTLEISTUNG JEGLICHER SOFTWARE, HARDWARE, DIENSTE ODER DRITTPRODUKTE UND -DIENSTE, AUF DIE HIER BEZUG GENOMMEN

WIRD, STEHEN, EINSCHLIESSLICH, ABER NICHT BESCHRÄNKT AUF DIE FOLGENDEN SCHÄDEN: DIREKTE, VERSCHÄRFTEN SCHADENERSATZ NACH SICH ZIEHENDE, BEILÄUFIG ENTSTANDENE, INDIREKTE, KONKRETE, STRAFE EINSCHLIESSENDE SCHÄDEN, FOLGESCHÄDEN ODER SCHÄDEN, FÜR DIE ANSPRUCH AUF KOMPENSATORISCHEN SCHADENERSATZ BESTEHT, SCHÄDEN WEGEN ENTGANGENEN GEWINNEN ODER EINKOMMEN, NICHTREALISIERUNG ERWARTETER EINSPARUNGEN, BETRIEBSUNTERBRECHUNGEN, VERLUST GESCHÄFTLICHER DATEN, ENTGANGENE GESCHÄFTSCHANCEN ODER BESCHÄDIGUNG BZW. VERLUST VON DATEN, DAS UNVERMÖGEN, DATEN ZU ÜBERTRAGEN ODER ZU EMPFANGEN, PROBLEME IM ZUSAMMENHANG MIT ANWENDUNGEN, DIE IN VERBINDUNG MIT BLACKBERRY-PRODUKTEN UND -DIENSTEN VERWENDET WERDEN, KOSTEN VON AUSFALLZEITEN, NICHTVERWENDBARKEIT VON BLACKBERRY-PRODUKTEN UND - DIENSTEN ODER TEILEN DAVON BZW. VON MOBILFUNKDIENSTEN, KOSTEN VON ERSATZGÜTERN, DECKUNG, EINRICHTUNGEN ODER DIENSTEN, KAPITAL- ODER ANDERE VERMÖGENSSCHÄDEN, UNABHÄNGIG DAVON, OB SCHÄDEN DIESER ART ABZUSEHEN ODER NICHT ABZUSEHEN WAREN, UND AUCH DANN, WENN BLACKBERRY AUF DIE MÖGLICHKEIT SOLCHER SCHÄDEN HINGEWIESEN WURDE.

IN DEM DURCH DAS IN IHREM RECHTSGEBIET ANWENDBARE GESETZ MAXIMAL ZULÄSSIGEN AUSMASS ÜBERNIMMT BLACKBERRY KEINERLEI VERANTWORTUNG, VERPFLICHTUNG ODER HAFTUNG, SEI SIE VERTRAGLICHER, DELIKTRECHTLICHER ODER ANDERWEITIGER NATUR, EINSCHLIESSLICH DER HAFTUNG FÜR FAHRLÄSSIGKEIT UND DER DELIKTSHAFTUNG.

DIE IN DIESEM DOKUMENT GENANNTEN EINSCHRÄNKUNGEN, AUSSCHLÜSSE UND HAFTUNGSAUSSCHLÜSSE GELTEN (A) UNGEACHTET DER VON IHNEN ANGEFÜHRTEN KLAGEGRÜNDE, FORDERUNGEN ODER KLAGEN, EINSCHLIESSLICH, ABER NICHT BESCHRÄNKT AUF VERTRAGSBRUCH, FAHRLÄSSIGKEIT, ZIVILRECHTLICHER DELIKTE, DELIKTSHAFTUNG ODER SONSTIGE RECHTSTHEORIE UND SIND AUCH NACH EINEM WESENTLICHEN VERSTOSS BZW. EINEM FEHLENDEN GRUNDLEGENDEN ZWECK DIESER VEREINBARUNG ODER EINES DARIN ENTHALTENEN RECHTSBEHELFS WIRKSAM; UND GELTEN (B) FÜR BLACKBERRY UND DIE ZUGEHÖRIGEN UNTERNEHMEN, RECHTSNACHFOLGER, BEVOLLMÄCHTIGTEN, VERTRETER, LIEFERANTEN (EINSCHLIESSLICH MOBILFUNKANBIETERN), AUTORISIERTE BLACKBERRY-DISTRIBUTOREN (EBENFALLS EINSCHLIESSLICH MOBILFUNKANBIETERN) UND DIE JEWEILIGEN FÜHRUNGSKRÄFTE, ANGESTELLTEN UND UNABHÄNGIGEN AUFTRAGNEHMER.

ZUSÄTZLICH ZU DEN OBEN GENANNTEN EINSCHRÄNKUNGEN UND AUSSCHLÜSSEN HAFTEN DIE FÜHRUNGSKRÄFTE, ANGESTELLTEN, VERTRETER, DISTRIBUTOREN, LIEFERANTEN, UNABHÄNGIGEN AUFTRAGNEHMER VON BLACKBERRY ODER BLACKBERRY ANGEHÖRENDEN UNTERNEHMEN IN KEINER WEISE IM ZUSAMMENHANG MIT DER DOKUMENTATION.

Bevor Sie Drittprodukte bzw. -dienste abonnieren, installieren oder verwenden, müssen Sie sicherstellen, dass Ihr Mobilfunkanbieter sich mit der Unterstützung aller zugehörigen Funktionen einverstanden erklärt hat. Einige Mobilfunkanbieter bieten möglicherweise keine Internet-Browsing-Funktion in Zusammenhang mit einem Abonnement für den BlackBerry® Internet Service an. Erkundigen Sie sich bei Ihrem Dienstanbieter bezüglich Verfügbarkeit, Roaming-Vereinbarungen, Mobilfunktarifen und Funktionen. Für die Installation oder Verwendung von Drittprodukten und -diensten mit den Produkten und Diensten von BlackBerry sind u. U. Patent-, Marken-, Urheberrechts- oder sonstige Lizenzen erforderlich, damit die Rechte Dritter nicht verletzt werden. Es liegt in Ihrer Verantwortung, zu entscheiden, ob Sie Drittprodukte und -dienste verwenden möchten, und festzustellen, ob hierfür Lizenzen erforderlich sind. Für den Erwerb etwaiger Lizenzen sind Sie verantwortlich. Installieren oder verwenden Sie Drittprodukte und -dienste erst nach dem Erwerb aller erforderlichen Lizenzen. Alle Drittprodukte und -dienste, die Sie mit Produkten und Diensten von BlackBerry erhalten, werden lediglich zu Ihrem Vorteil, OHNE MÄNGELGEWÄHR und ohne ausdrückliche oder stillschweigende Bedingung, Billigung, Garantie, Zusicherung oder Gewährleistung jedweder Art von BlackBerry bereitgestellt. BlackBerry übernimmt in diesem Zusammenhang keinerlei Haftung. Die Verwendung von Drittprodukten und -diensten unterliegt Ihrer Zustimmung zu den Bedingungen separater Lizenzen und anderer geltender Vereinbarungen mit Dritten, sofern sie nicht ausdrücklich von einer Lizenz oder anderen Vereinbarung mit BlackBerry abgedeckt wird.

Die Nutzungsbedingungen für BlackBerry-Produkte und -Dienste werden in einer entsprechenden separaten Lizenz oder anderen Vereinbarung mit BlackBerry dargelegt. KEINE PASSAGE IN DIESEM DOKUMENT IST DAZU VORGESEHEN, BELIEBIGE SCHRIFTLICHE VEREINBARUNGEN ODER GARANTIEN, DIE VON BLACKBERRY FÜR

TEILE VON BELIEBIGEN BLACKBERRY-PRODUKTEN ODER -DIENSTLEISTUNGEN AN ANDERER STELLE ALS IN DIESER DOKUMENTATION ANGEGEBEN WURDEN, ZU ERSETZEN.

BlackBerry Enterprise Software enthält bestimmte Softwarekomponenten von Drittanbietern. Die mit der Software verbundenen Lizenz- und Copyright-Informationen finden Sie unter: [http://worldwide.blackberry.com/legal/](http://worldwide.blackberry.com/legal/thirdpartysoftware.jsp) [thirdpartysoftware.jsp.](http://worldwide.blackberry.com/legal/thirdpartysoftware.jsp)

BlackBerry Limited 2200 University Avenue East Waterloo, Ontario Kanada N2K 0A7

BlackBerry UK Limited 200 Bath Road Slough, Berkshire SL1 3XE Großbritannien

Veröffentlicht in Kanada